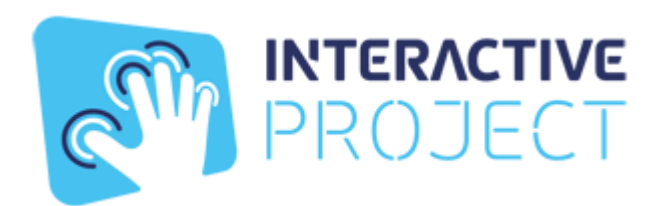

## **Описание функциональных характеристик- Образовательный интеграционный комплекс развивающий интерактивная песочница Interactive Project**

Функциональные характеристики заключаются в подсветке песка проектором. Проектор меняет цвет подсветки песка в зависимости от высоты песка. Распознавание высоты песка ведется встроенным в проектор, производителем проектора датчиком-камерой.

На проекции используется изображение игры с графическими моделями сценариев. В играх используются графические модели животных и геометрических фигур.

## **Функциональные характеристики меню управления песочницей**

Все управление производится с помощью клавиатуры: Выбор сценария: нажать стрелку влево или вправо Запуск сценария: кликнуть мышкой по выбранному сценарию Опции сценария: F1 для включения и выключения опций Переключение сценария: на клавиатуре стрелки влево и вправо Выход из сценария: Alt+F4 Выход из по Песочница": Alt+F4